# **TRS-80 SOFTWARE**

THIS IS A SHORT FORM CATALOGUE AND ONLY INCLUDES PRICES AND MACHINE CONFIGURATION REQUIREMENTS.

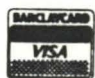

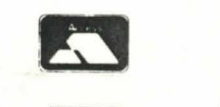

 $\overline{\mathcal{D}}$ 

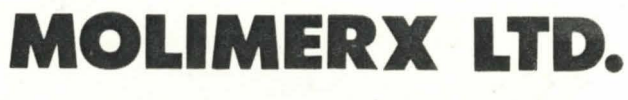

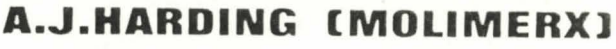

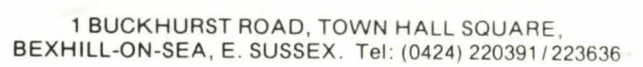

TELEX 86736 SOTEX G

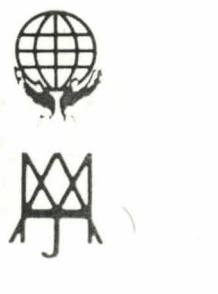

Copyright 1985 Molimerx Ltd. All rights reserved

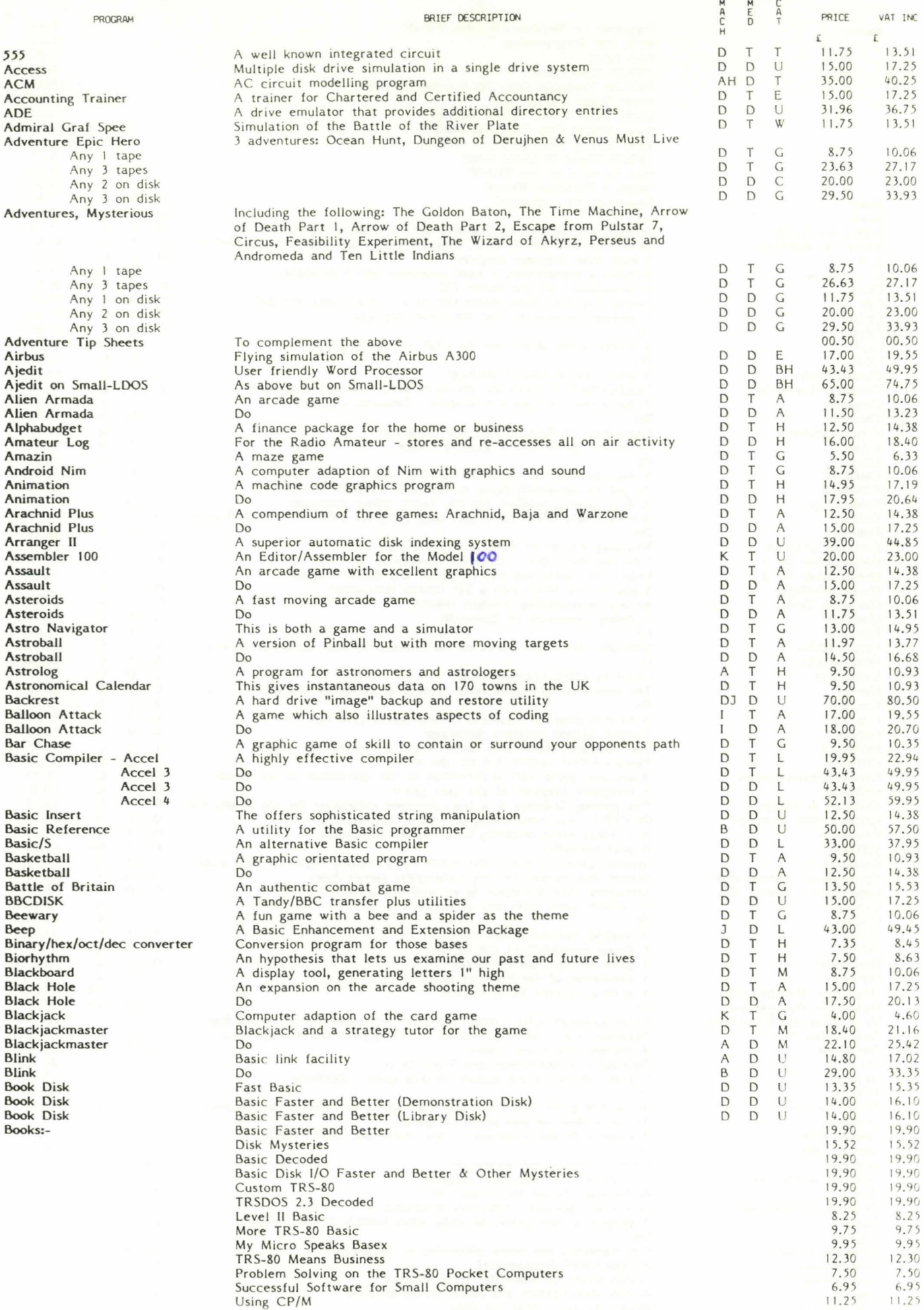

ADE

Adventure

Adventure Airbus Ajedit

Amazin

Assault Assault

Astroball Astroball Astrolog

Basic/S **Basketball** Basketball Battle of **BBCDISK Beewary** 

Blackjack

Blink Book Disk Book Disk Book Disk Books:-

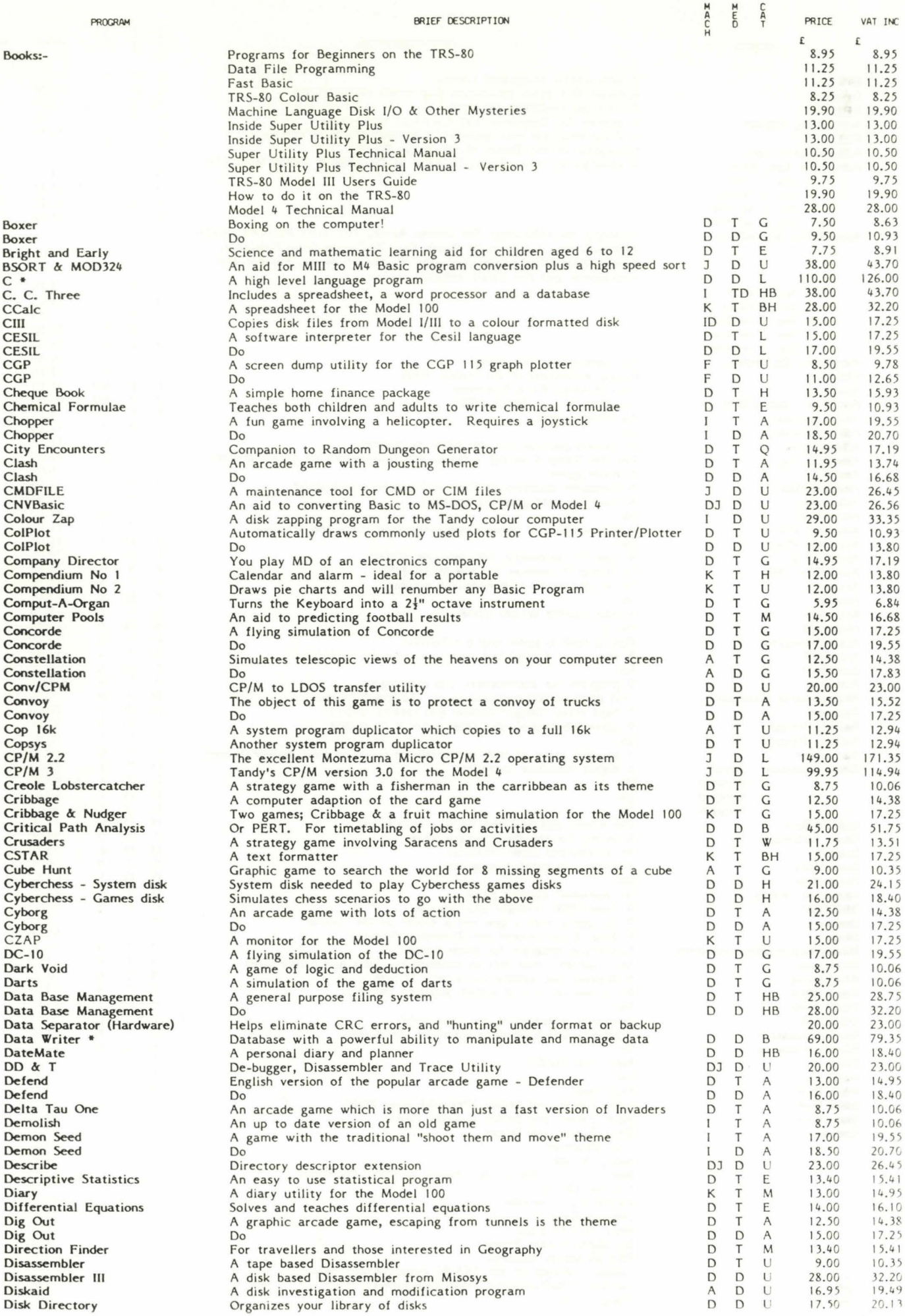

 $\epsilon$ 

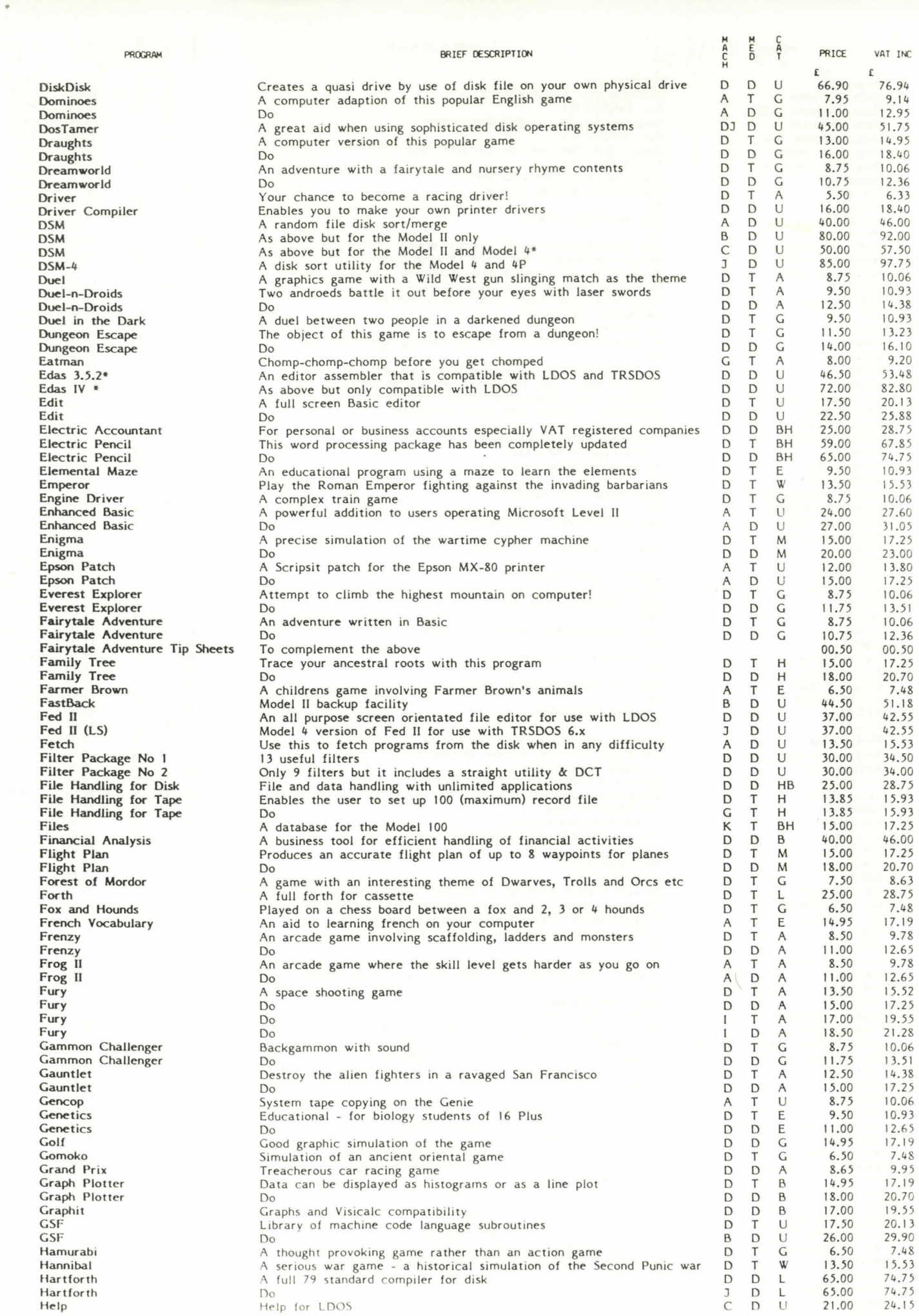

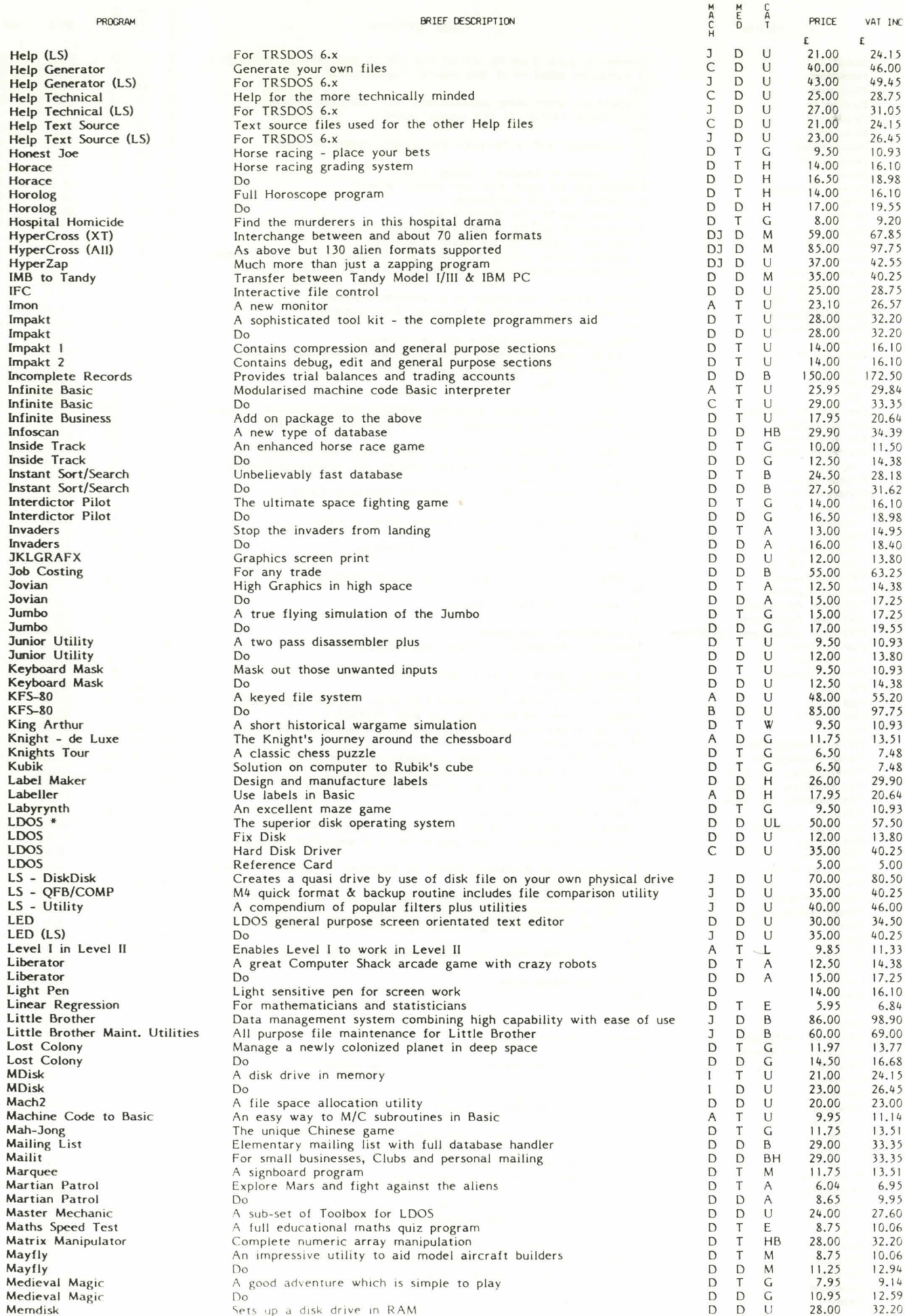

BRIFF DESCRIPTION

**PROCRAM** 

Horace Horace Horolog Horolog<br>Hospital

**IFC** Imon Impakt<br>Impakt Impakt 1 Impakt 2

Infoscan Inside Tr Inside Tr

Invaders Invaders

Jovian Jovian<br>Jumbo Jumbo Junior U

LDOS LDOS LDOS

Liberator Liberator

**MDisk MDisk** 

Mailit Marquee

Mayfly Mayfly Medieval Medieval Memdisk

**PRICE** 

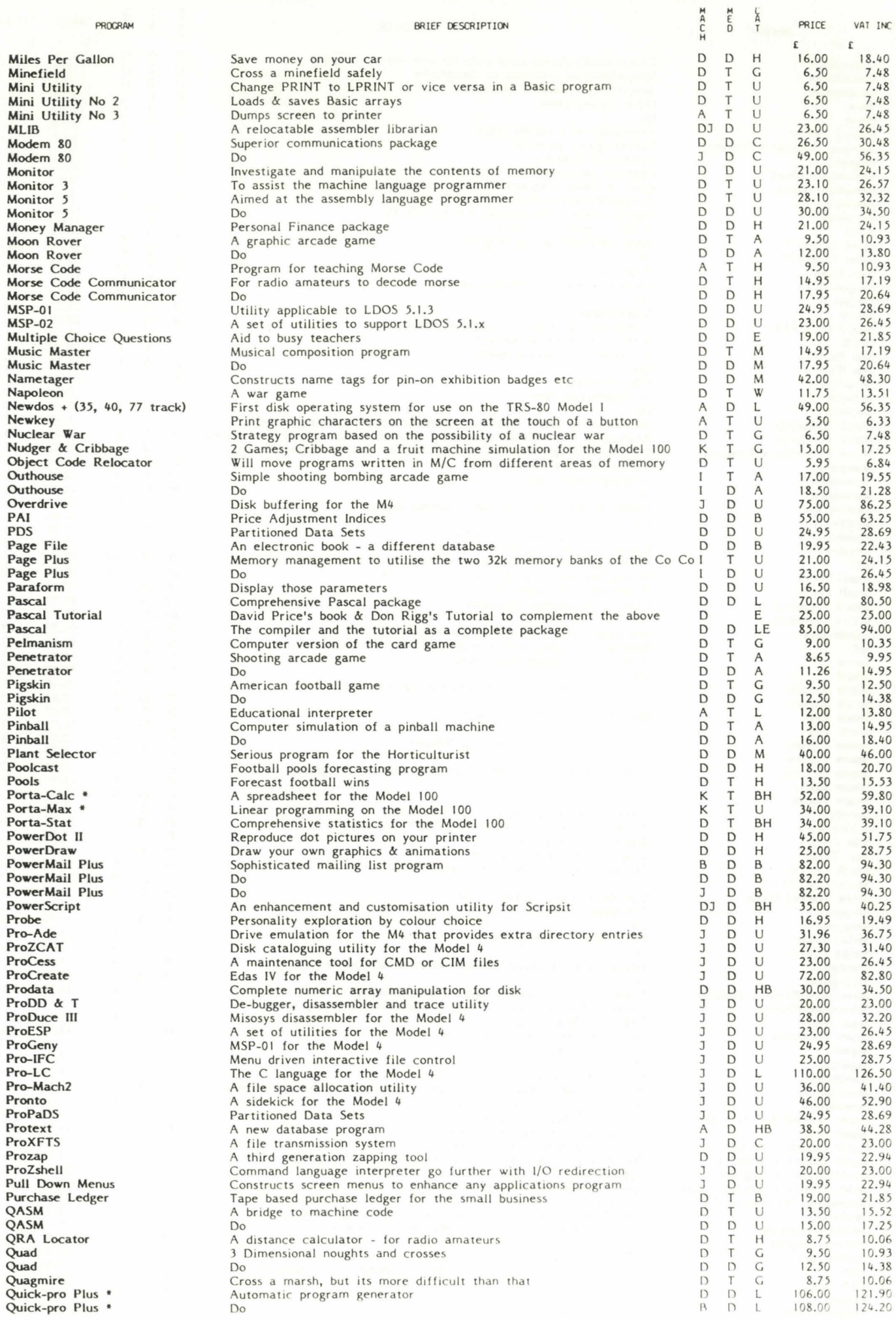

 $\ddot{\phantom{0}}$ 

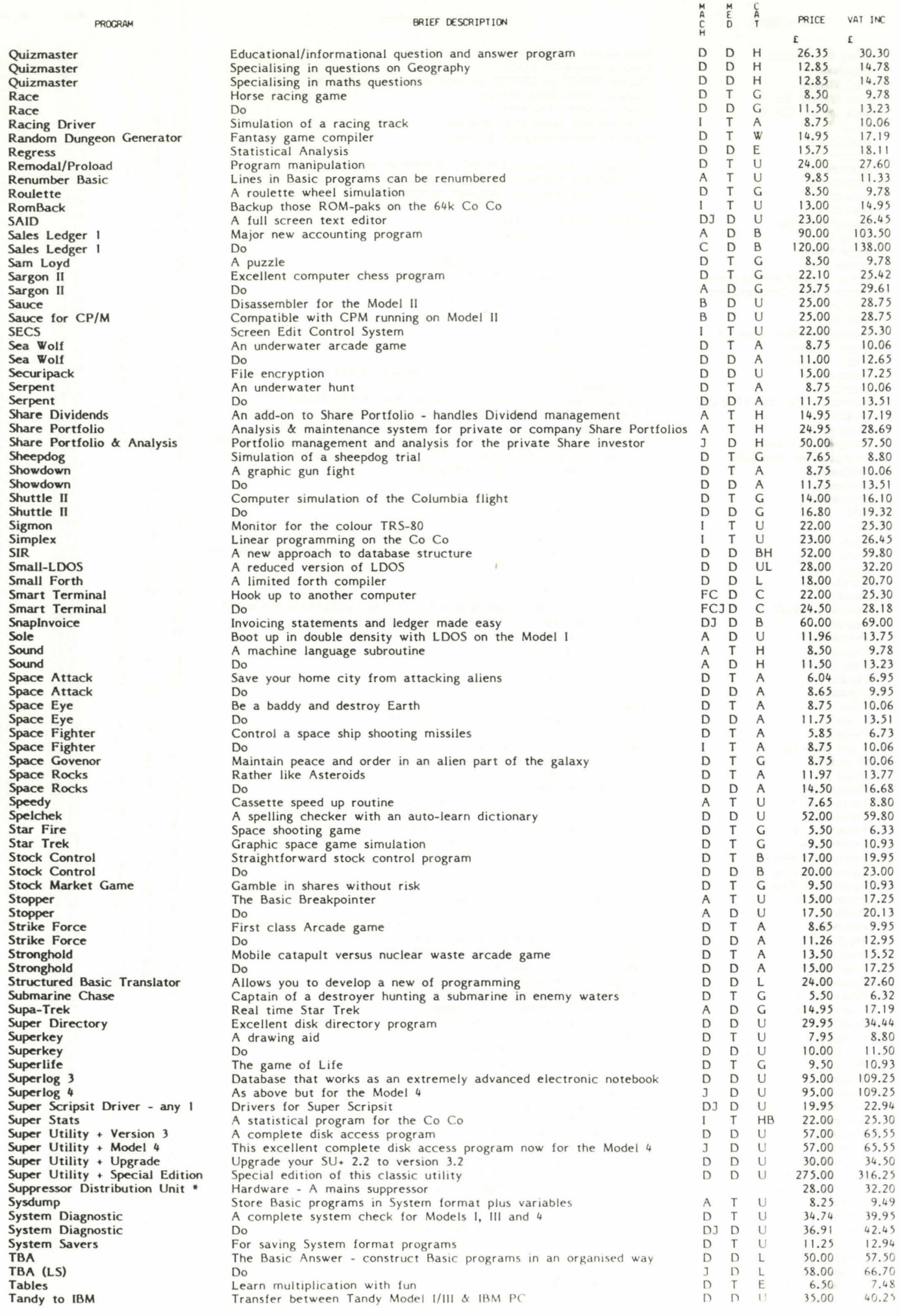

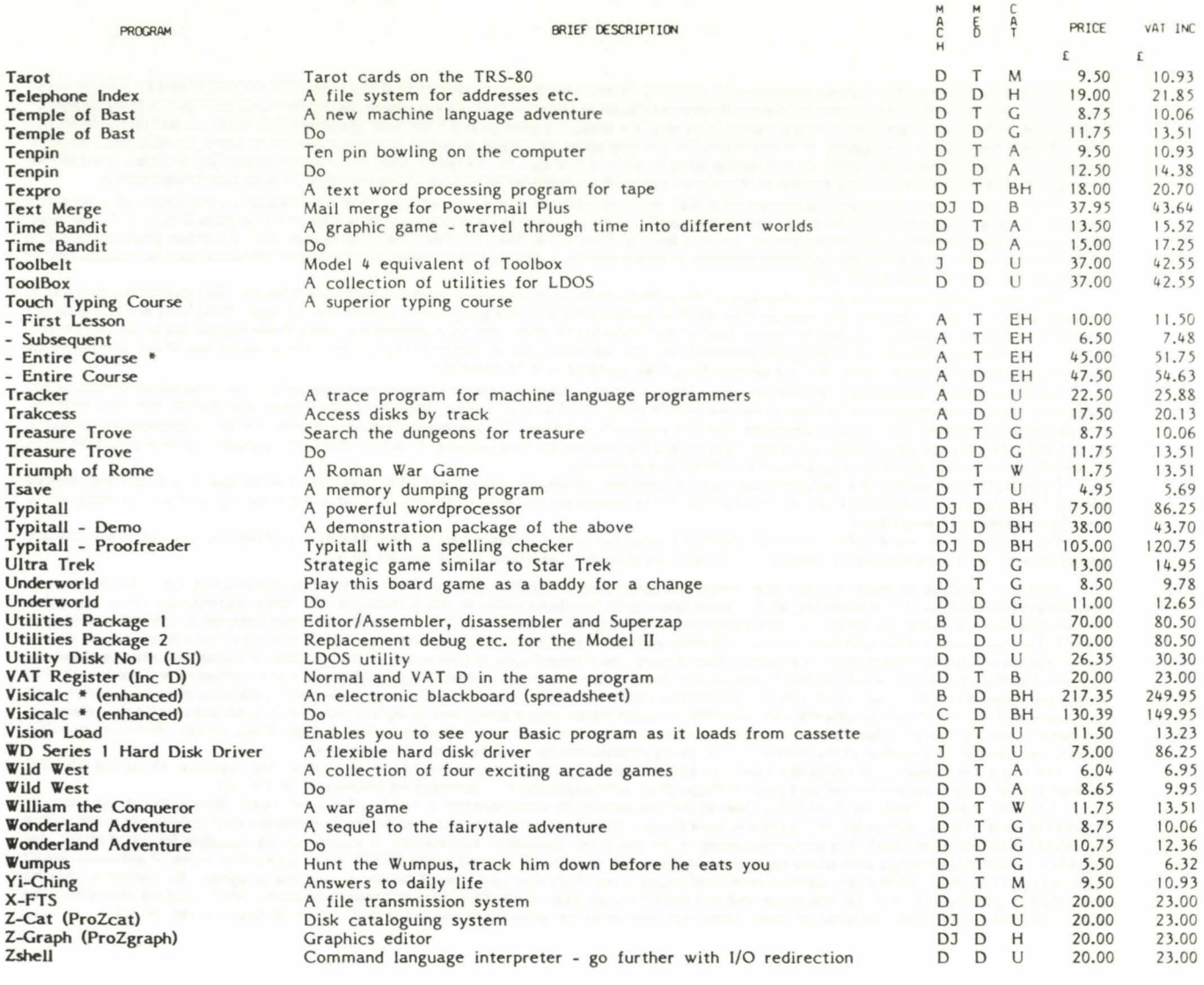

## KEY

### Machines

"

Und

- A Model I TRS-80, VG, Genie I & Genie II B Model II TRS-80 only C Model Ill TRS-80 & Model 4•
- 
- 
- 0 Model I, Ill, 4\* TRS-80, VG, I & II Genie E Genie VG, I & II
- -
- 
- F Model I TRS-80 not Genies<br>H Model II & III TRS-80<br>I TRS-80 Colour (extended Basic)<br>J Model 4 TRS-80 (in Model 4 mode)<br>K Model 100
- 
- 
- Model 4 in Model Ill mode TRS-80

# **Categories**

- A Arcade games
- B Business
- C Communications E - Educational
- 
- 
- **G -** Games<br>**H -** Home<br>**L -** Languages
- **M -** Miscellaneous<br>**T -** Technical<br>**U -** Utility
- 
- W Wargame

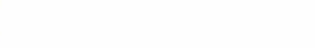

The above prices do not include postage and packing. Orders for single cassettes or disks should be accompanied by 75p to cover First Class postage and packing, Any adjustment required (such as those with more extensive documentation) will be made by Credit or<br>Debit Note, Where any item has \*, it is a heavy item and the shipping charge is £2.50. Ou Registered Post or Receipted Parcel. In the former case he should add 90p, in the latter, 60p. To save the possibility of delay, we reserve the right to implement either Registration or Receipted percel if we feel that the velue of the shipment is such thet it werrents it.

Disk programs are invariably supplied on a disk automatically and the cost of that disk is included in the price. If a non-disk program is capable of being put on disk reasonably easily, then we will do so on request at a cost of £5.00 plus 75p V.A.T. per disk. regardless of the number of programs put on, up to a limit of four. Over four, or if another disk is required, a further payment of £5.75 should be made. If a disk program has been ordered, in other words, a disk has been paid for, the above amounts may be reduced by £2<br>making a charge of £3 plus 45p V.A.T.

We reserve the right to make any changes in the specification or price of any program mentioned herein. Our guarantee extends to the medium only, that is to say , the tape or disk itself is guaranteed and the program is guaranteed to load . Programs are not guar an · teed to be bug free, although obviously, to the best of our knowledge. they are . Our software is completely supported by us . If, for any reason, including operator error, a program becomes corrupt, we will repair it free of charge. If you find a bug in any of our programs we will do our best to eradicate it and, if it is a serious bug, free updates will be supplied.

We are unable to accept any liability for loss arising from the use of programs or other products sold by us, howsoever it may arise . Due to the ease of reproduction of software. we are unable to accept the return of any programs whatsoever the reason may be , with the sole exception of implementing our guarantee that the program will load. Customers should note that it is their responsibility to make certain that the program which they are ordering is in fact the one which they require . It is also their responsibility to make certain from the descriptions herein that the program will suit their requirements .

Customers may purchase a hardcopy listing of a program which we publish for 20% less than the normal price, but we reserve the right to refuse such an order if we feel that either there would be extreme difficulty in producing a listing , or that the program is literally incepable of being listed .

The current price list is definitive as to whether a program which is described in the catalogue is presently stocked . Very few are discontinued, but it does happen occasionally. If it is in the price list, we stock; if it is not, we do not.

Molimerx wishes to make it clear that programs published or distributed by them perform in accordance with the Manual or Instructions supplied with the software, and in accordance with the description in this Catalogue. No other representation, or any other sort of assertion, is made. In particular, our programs are designed to work with the standard machines defined in the index and with standard peripherals . It may well be that they will work with others, either to a full or lesser extent. If this is so, then it is a bonus for the buyer but not a liability of Molimerx to support. Specifically, we are particularly concerned at the number of customers who confuse our<br>request that they state the details of their hardware in their orders, with an undert hardware. regardless of its nature. We do not accept the responsibility to check whether particular configurations of (particularly! alien hardware will work with our programs. The fact that an order states that a particular program ordered is to be used with a non-standard machine or configuration, does not and cannot place the responsibility on us to check whether compatibility exists . With the prolifer· ation of harware on the market at the moment, it is totally impossible for us to carry out this exercise.

We therefore repeat - our programs work as advertised and as described in the Manuals. It is for the customer to decide whether he wants to buy the program for his particular configuration and application - whether he informs us of it or not.

A further matter which we must make clear is that we accept no responsibility or liability for what a user does with his software, or intends to do with it. In particular. some people have bought communications software and then complained that it does not work with a particular machine with which it is communicating, or in any other particular application . It would not be possible for us to check . for instance, a terminal package with evary type of equipment that may be connected to tha RS232. Nor. with other types of software would it be possible for us to check every permutation that could arise in an end user's application . A zapping program. for instance, may be described in glowing terms in our literature and will work fully as described . Thia does not mean , however. that it would necessarily be able to look into a disk manufactured on some alien machine, whether we were informed of that use, prior to purchase, or not

### Important Notice

1. It is in breach of copyright law to load a program Into computer memory, or otherwise to reproduce it, without the permission of the copyright owner.

2. Purchasers of any of the programs referred to in this catalogue (and any addition to it or subsequent version of It) are hereby licensed to load such program provided they have purchased it outright. No one is allowed to use any program if it is obtained directly or indirectly from a lending library or similar organisation. (Anyone who sells a program on the understanding that he will buy it back counts as a lending library for this purpose).

3. Back-up copies. Our customers are licensed to make two back-up copies of each program purchased from us subject to the following conditions subsequent, that is, (1) that they destroy or erase the back-up copies before parting with the original; (2) that they neither supply nor lend their back-up copies to another person . Failure to observe either condition means that the license to make back-up copies is withdrawn with retrospective effect: which means that the back-up copies are and always were infringing copies .

4. No one has authority to waive or modify any of the above conditions (or this condition) except a director of Molimerx Limited, and then only If done in writing .

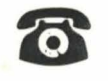

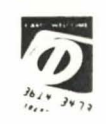

BARCLAYCARD

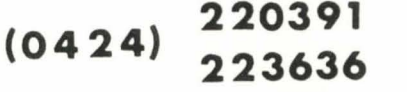

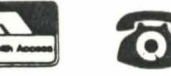

III.<br>Album =-.J

PLEASE USE 220391 AFTER HOURS

# **MOLIMERX LTD.**

1 BUCKHURST ROAD, TOWN HALL SQUARE, BEXHILL-ON-SEA, E. SUSSEX. Tel: (0424) 220391/223636 TELEX 86736 SOTEX G